SharePoint 2010 开发方面的课堂中整理有关问题

陈希章[ares@xizhang.com](mailto:ares@xizhang.com)

#### 1. 对于 SharePoint 的体系结构不甚清楚, 觉得有点乱

了解了就不会觉得乱了,请理解

- 1) 场→服务器→服务→应用程序→站点集→站点→子站点→列表(或库)→列 表项目。请描述这个地址的含义: http://chenxizhang-pc/sites/training/sql
- 2) 不同的级别有不同的管理员,可以分工协作
- 3) SharePoint 2007 的 SSP 没有了, 现在是一个松散式的服务应用程序的架构

理解 SharePoint 的六大模块

- 1) 站点
- 2) 社区
- 3) 内容
- 4) 搜索
- 5) 商业智能
- 6) 应用集成

理解 SharePoint 的三种定制开发场景

- 1) 基于浏览器的定制(主题,母板页,页面,列表,库)
- 2) 使用 SharePoint Designer 的定制(权限, 列表定义, 外部数据, 工作流, 网 站修改)
- 3) 使用 Visual Studio 的定制开发(全功能开发,可复用的解决方案)

#### **2.** 经常因为密码过期的问题,导致服务器出现很多相关问题

SharePoint 2010 提供了配置账户, 以及自动修改密码的功能, 可以从根本上解决这个问题

# 它会自动刷新 AD 中的密码,不需要额外的管理操作

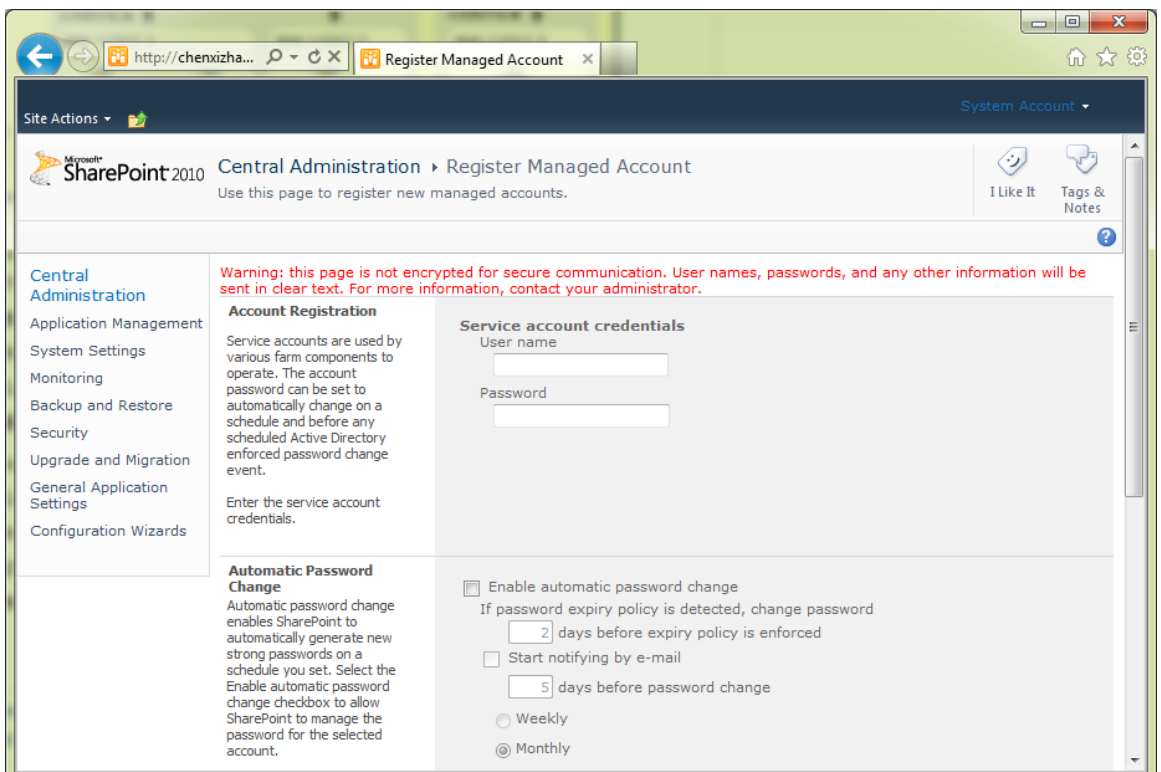

### **3. SharePoint** 如何与后台的业务系统进行集成

这个可以通过 BCS 服务来实现,基本架构是这样的:

外部列表→外部内容类型→BDC 模型→后台数据源

后台数据源可以是 SQL Server 或者其他任何数据源, 如果是 SQL Server 的话, 则直接通过 配置就能完成,如果是其他数据源,则需要少量定制开发

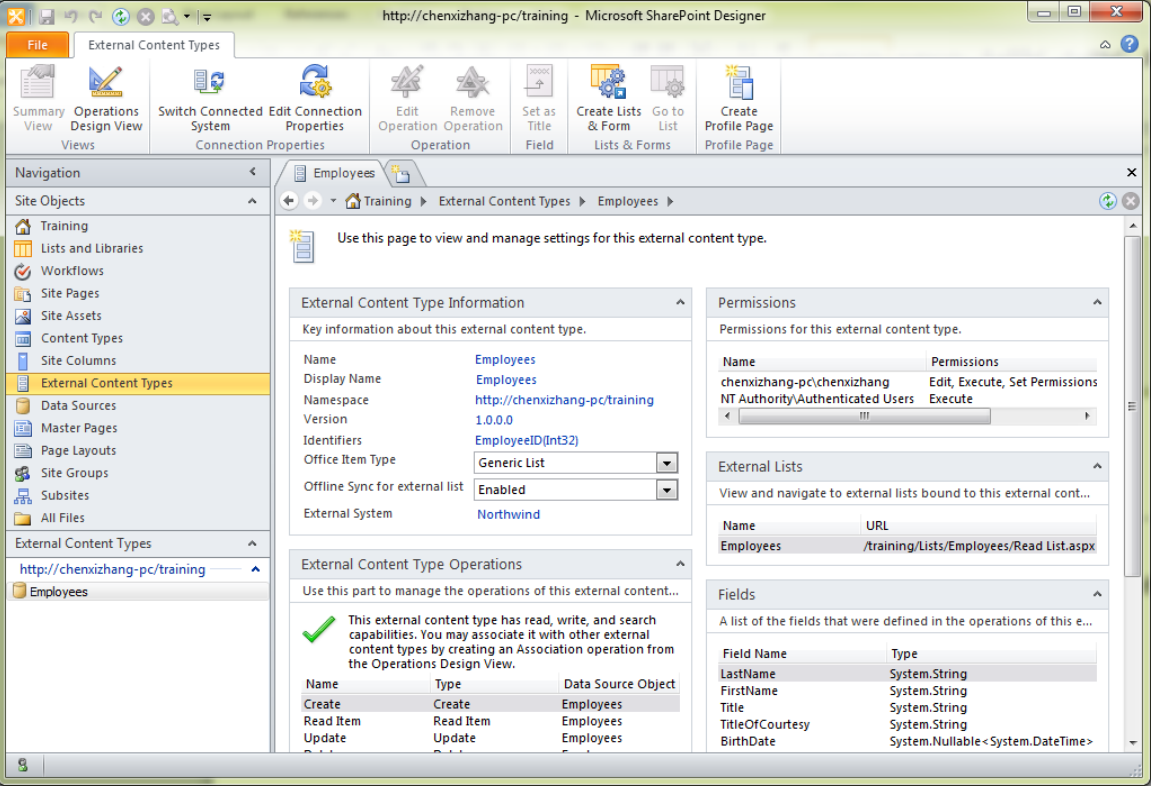

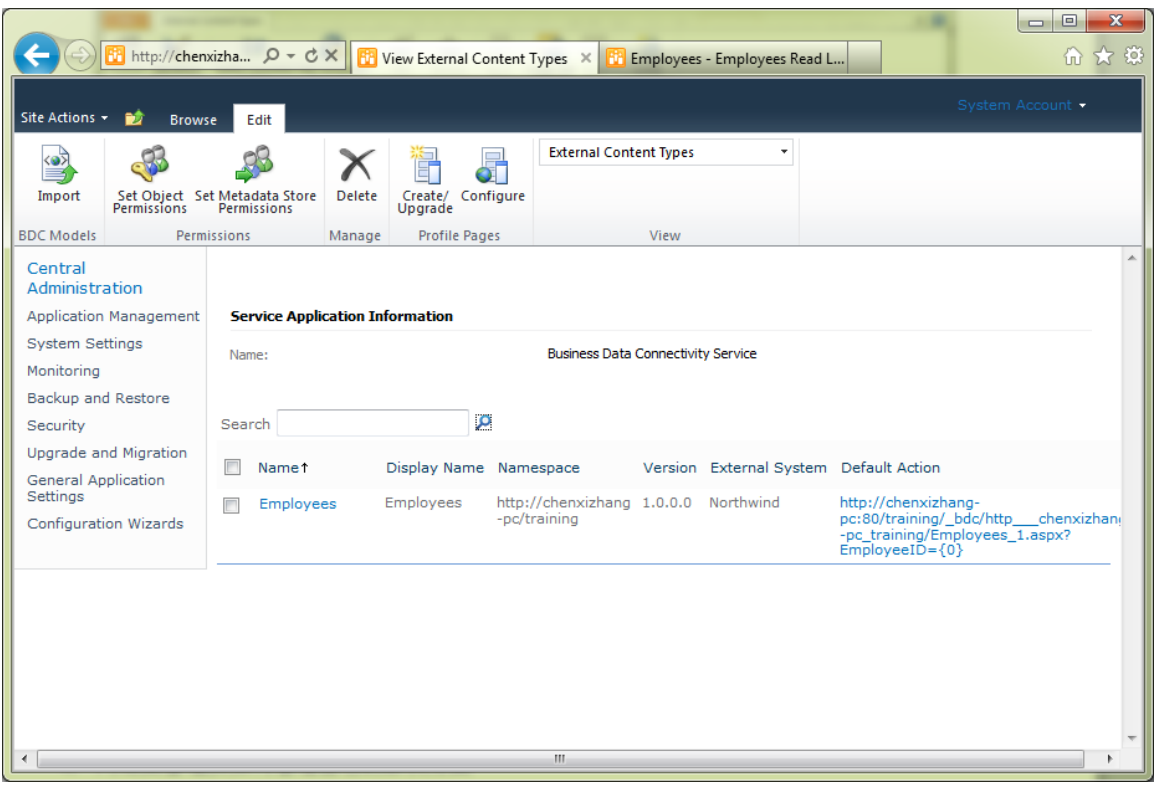

可以在网页里面增删改查

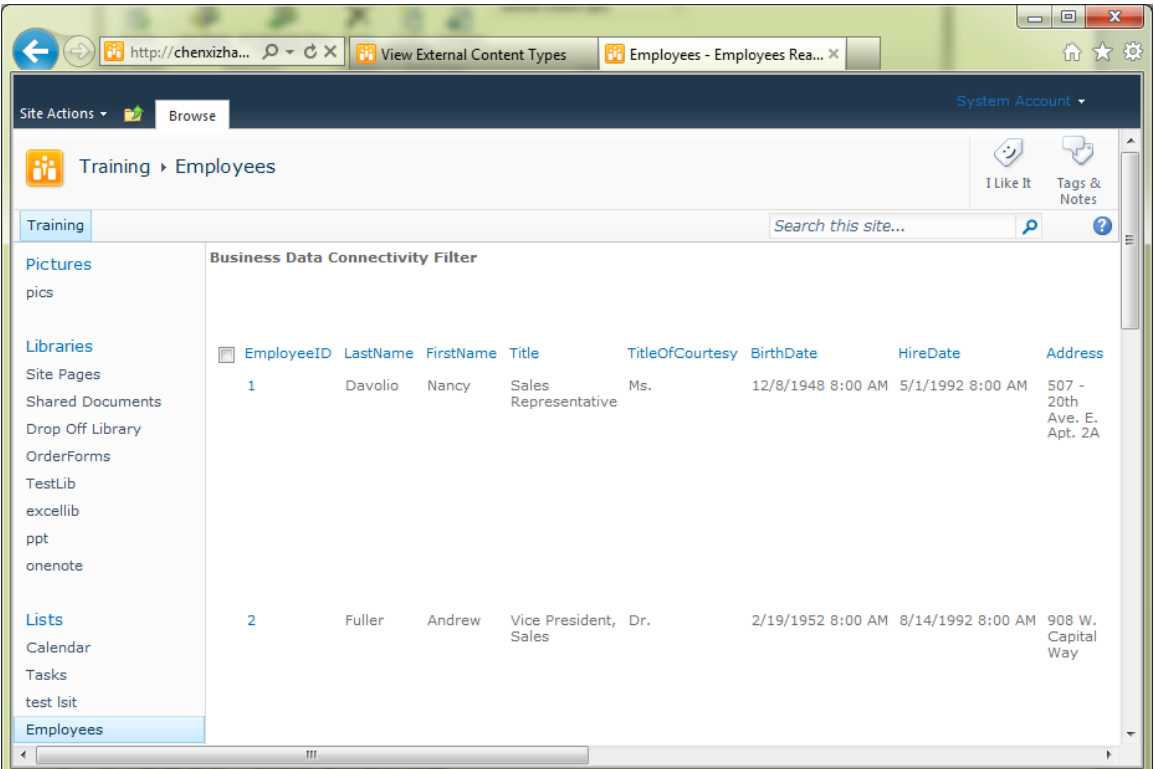

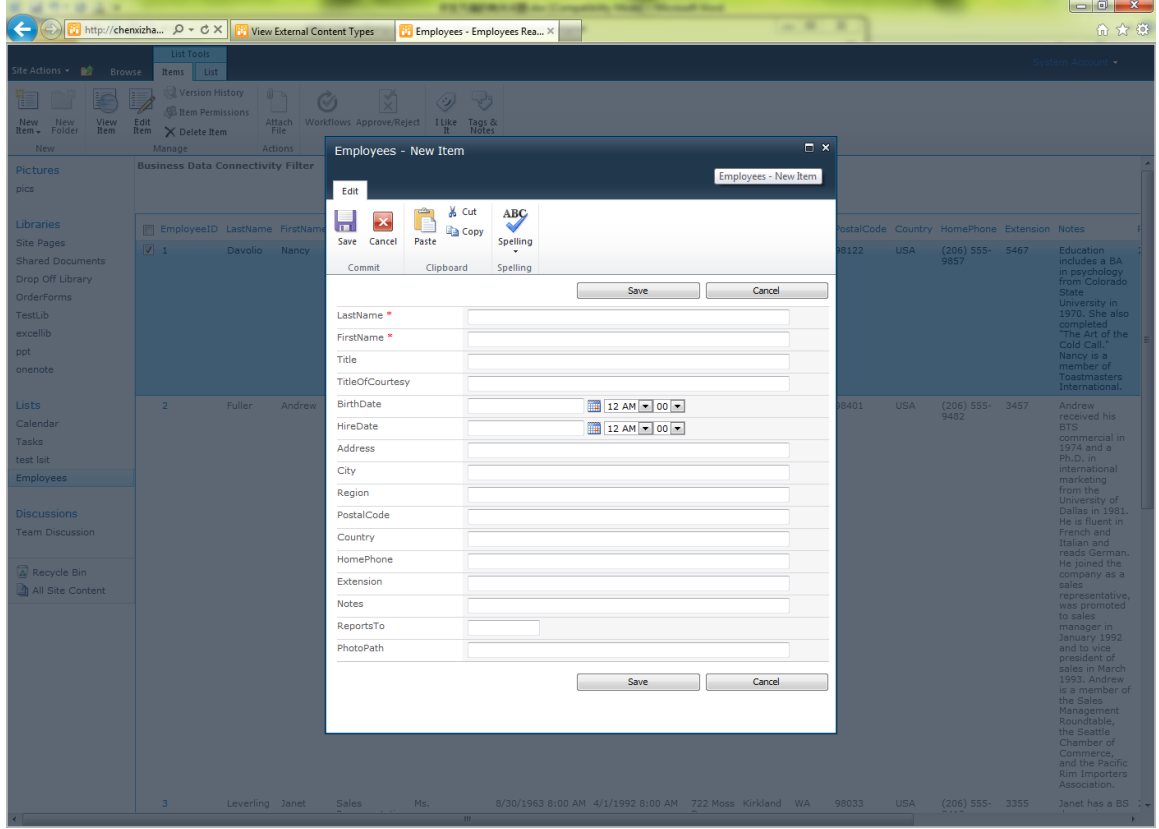

同时,还可以同步到 SharePoint workspace 中进行脱机查看和编辑

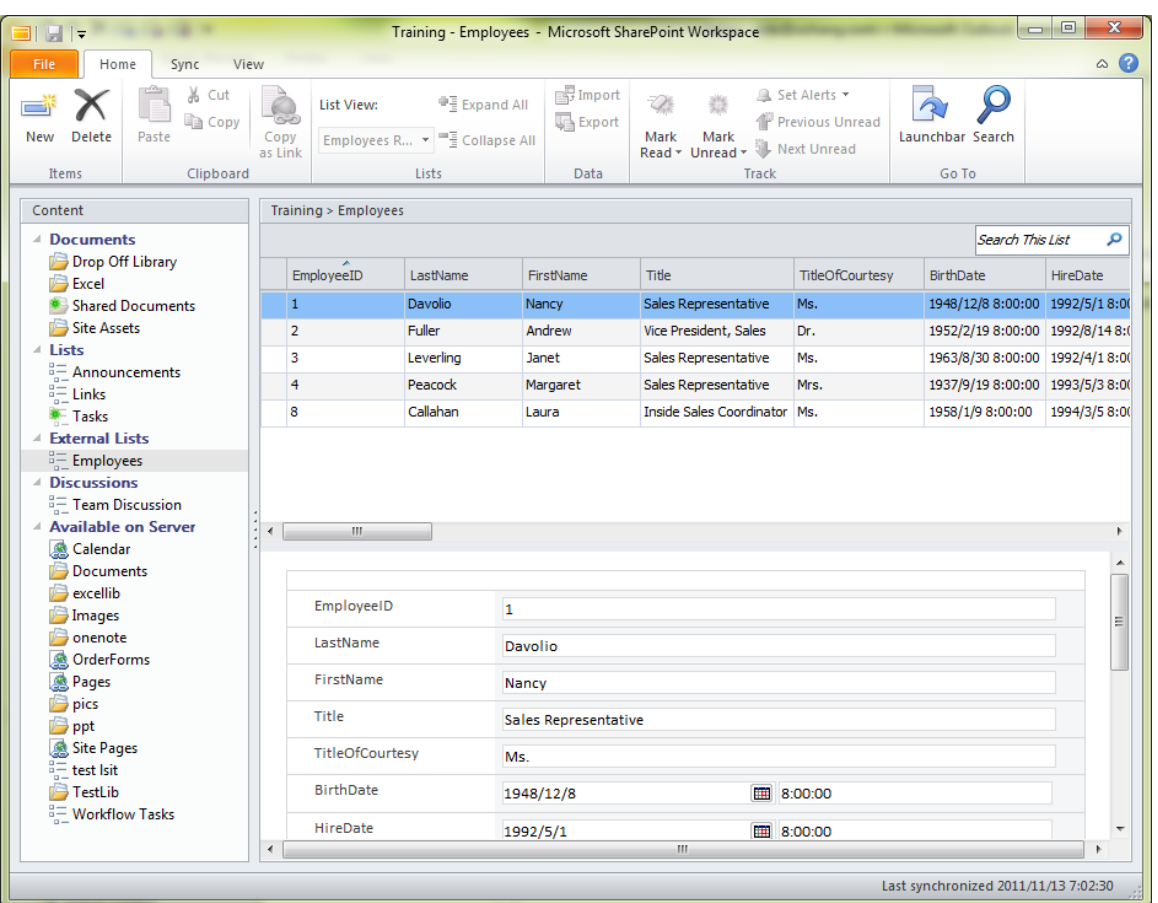

关于连接其他外部数据源的开发实例,可以参考我的其他一些博客文章

<http://zzk.cnblogs.com/s?w=blog%3Achenxizhang%20bcs>

### **4.** 网站集管理员如何管理自己的解决方案

SharePoint 2010 开始提供了两种不同的解决方案模型

1. 服务器场解决方案,支持全功能的定制开发,可以用在任意的级别。需要管理员安装 和部署。

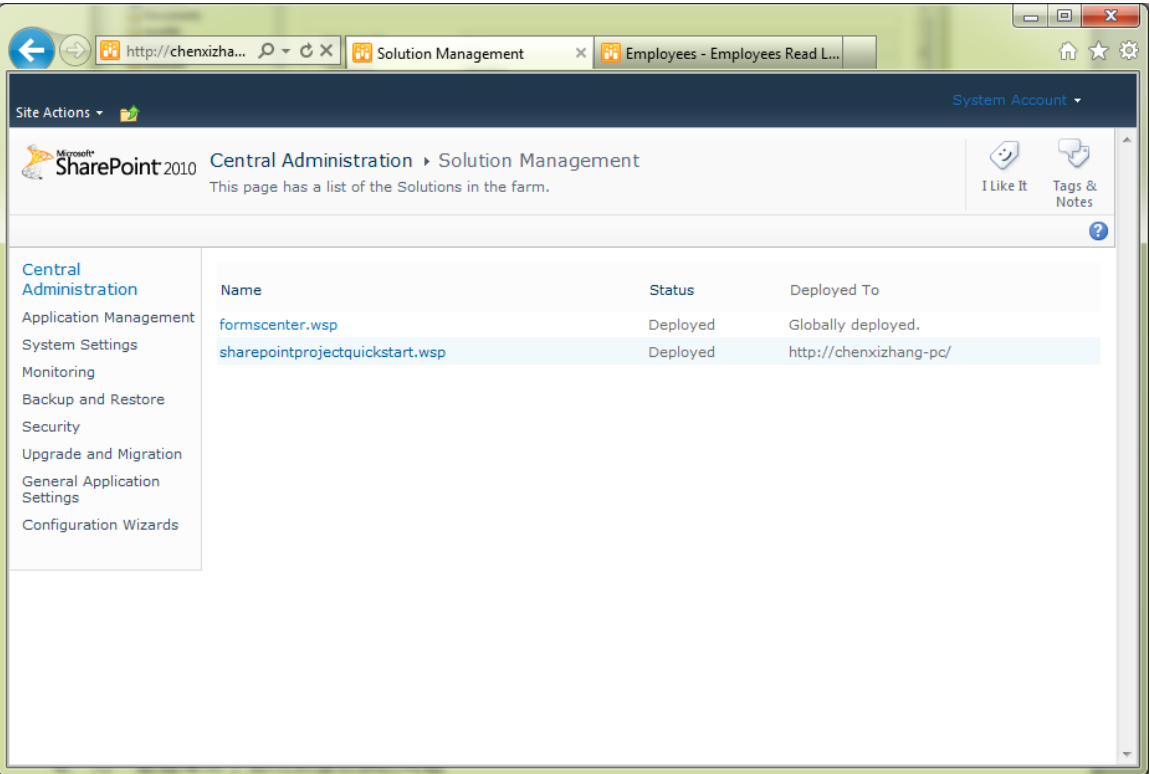

支持所有的项目类型

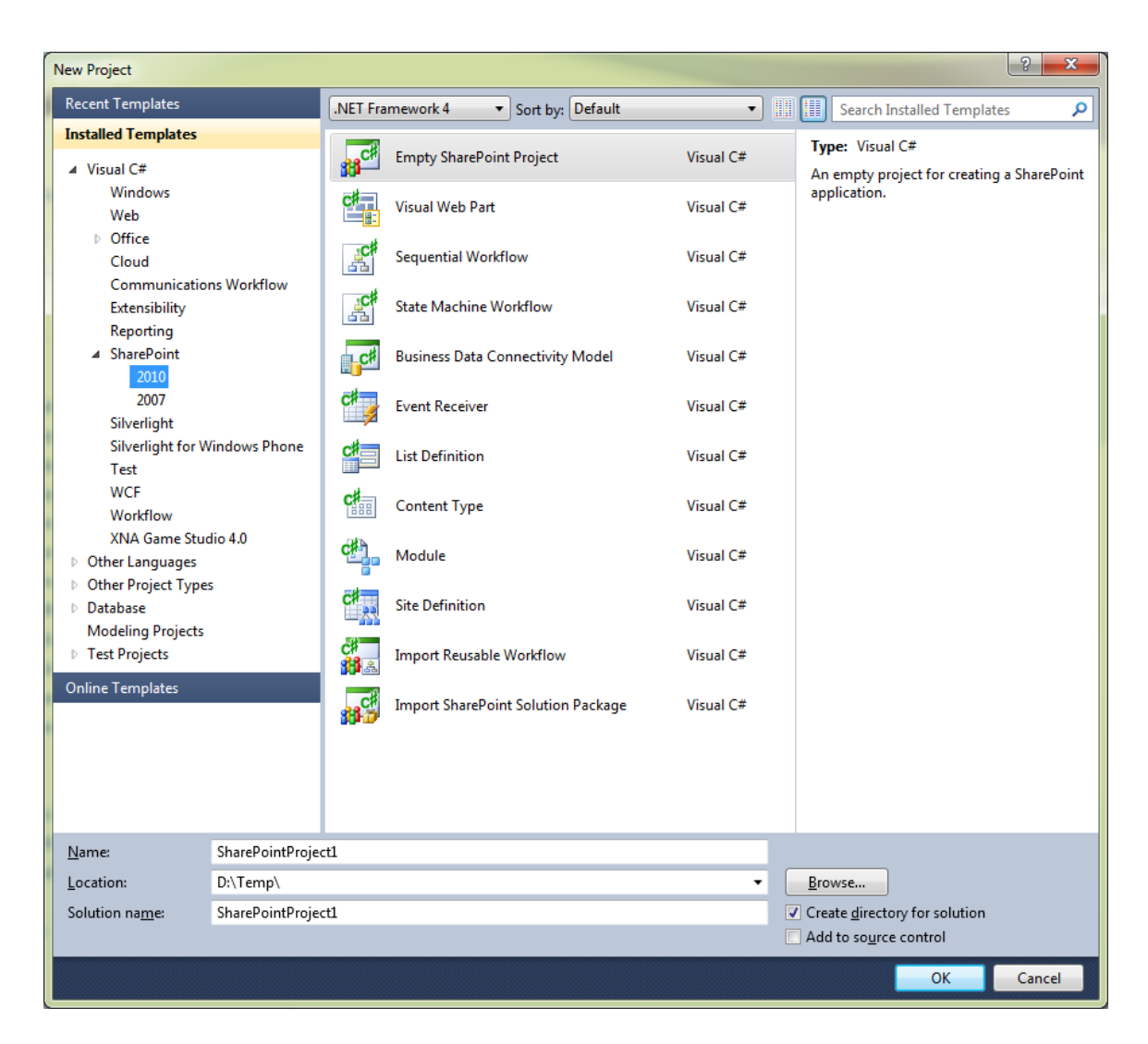

和所有的项目条目

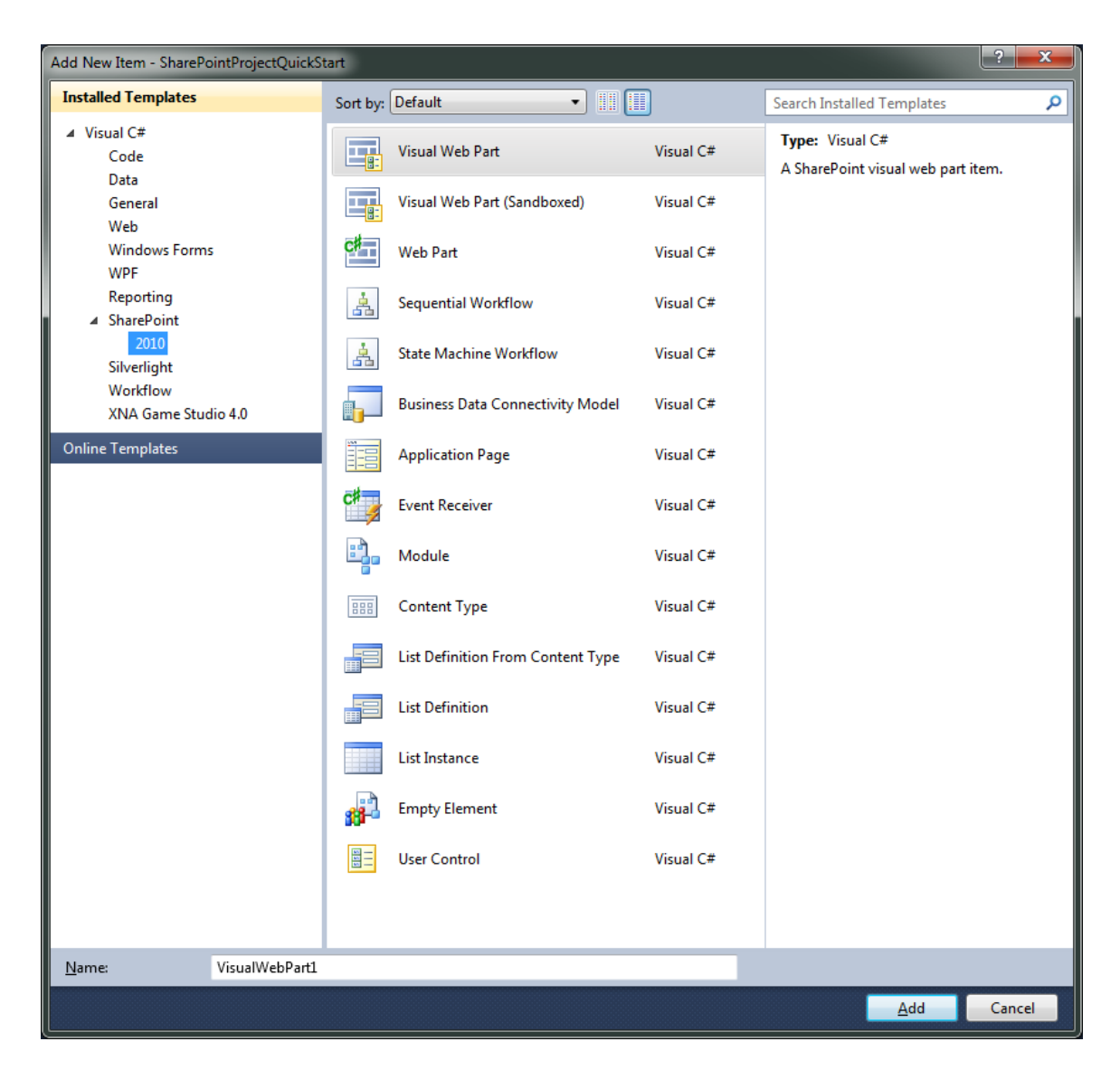

2. 沙箱解决方案,支持部分功能的定制开发,只能用在具体的站点集,由站点集管理员 安装和管理。受到沙盒安全模型的限制,很多代码不能被执行,而且每天能够使用的 资源是有限的

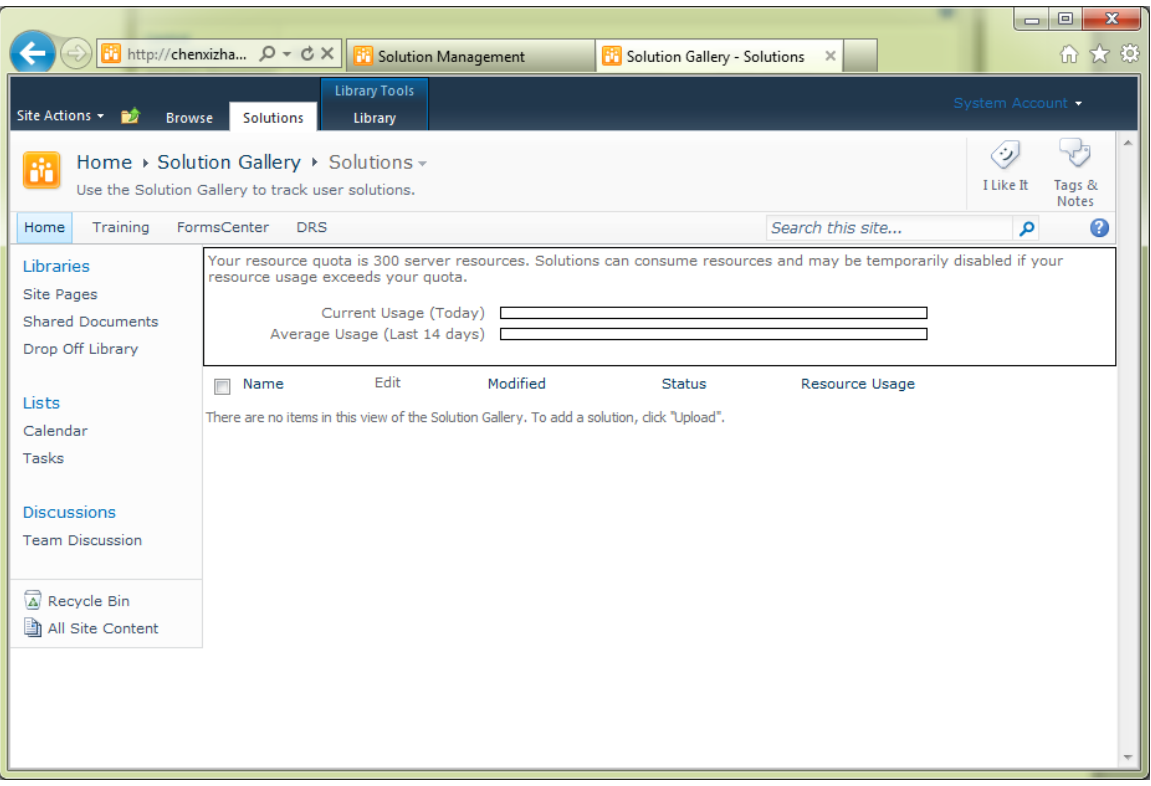

一个大的原则就是:凡是要访问到网站之外资源,例如磁盘文件,数据库,或者其他 网站集的功能都是不支持的,而且代码能使用的命名空间也会被自动过滤。

沙箱解决方案中支持的项目类型

- 1) Empty projects (to which you add only allowed project item types)
- 2) List Definition projects
- 3) Event Receiver projects,
- 4) Content Type projects.

不支持的项目类型

- 1) Site Definition projects
- 2) Visual Web Part projects(这个项目类型,因为涉及到一个 ascx 文件需要部署到磁 盘,默认是不支持的,但可以通过安装 SharePoint PowerTools 来提供这个支持)
- 3) Business Data Connectivity Model projects.

支持的项目条目类型

- 1) Web Parts
- 2) List Definitions
- 3) Event Receivers
- 4) Content Types

#### 不支持的项目条目类型

- 1) Visual Web Parts
- 2) Application Pages
- 3) Business Data Connectivity Models

#### **5.** 从 **SharePoint 2007** 或者 **WSS 3.0** 升级到 **SharePoint 2010** 相关问题

有三种升级方式

- 1. 就地升级(in place upgrade), 在原先的服务器场上面直接安装 SharePoint 2010, 安 装配置过程中有一个升级选项。这种做法的好处是自动化,几乎不需要额外的操作, 但风险较高,万一升级不成功,则可能无法还原到 2007
- 2. 附加数据库进行迁移(attach content database)
	- a. 备份原先的内容数据库(通常是在 SQL Server 2005 中)
	- b. 将备份文件复制到 SQL Server 2008, 还原数据库
	- c. 通过 Test-SPContentDatabase 命令验证数据库是否可以附加到 SharePoint 2010
	- d. 在 SharePoint 2010 中新建一个 Web Application
	- e. 通过 Mount-SPContentDatabase 命令进行附加
- 3. 界面的升级
	- a. 通常需要手工执行这个操作,来完成原先 2007 站点集的页面样式的升级。
		- i. 也可以在 Mount-SPContentDatabase 的时候,指定一个参数(- UpdateUserExperience)
	- b. 在站点操作菜单中有一个 Visual Upgrade

# **6.** 万一数据库坏了如何快速切换的问题

SharePoint 2010 支持使用 SQL Server 的数据库镜像功能,来提供这方面的保护,实现高可 用。

可以在新建 Web Application 指定故障转移服务器

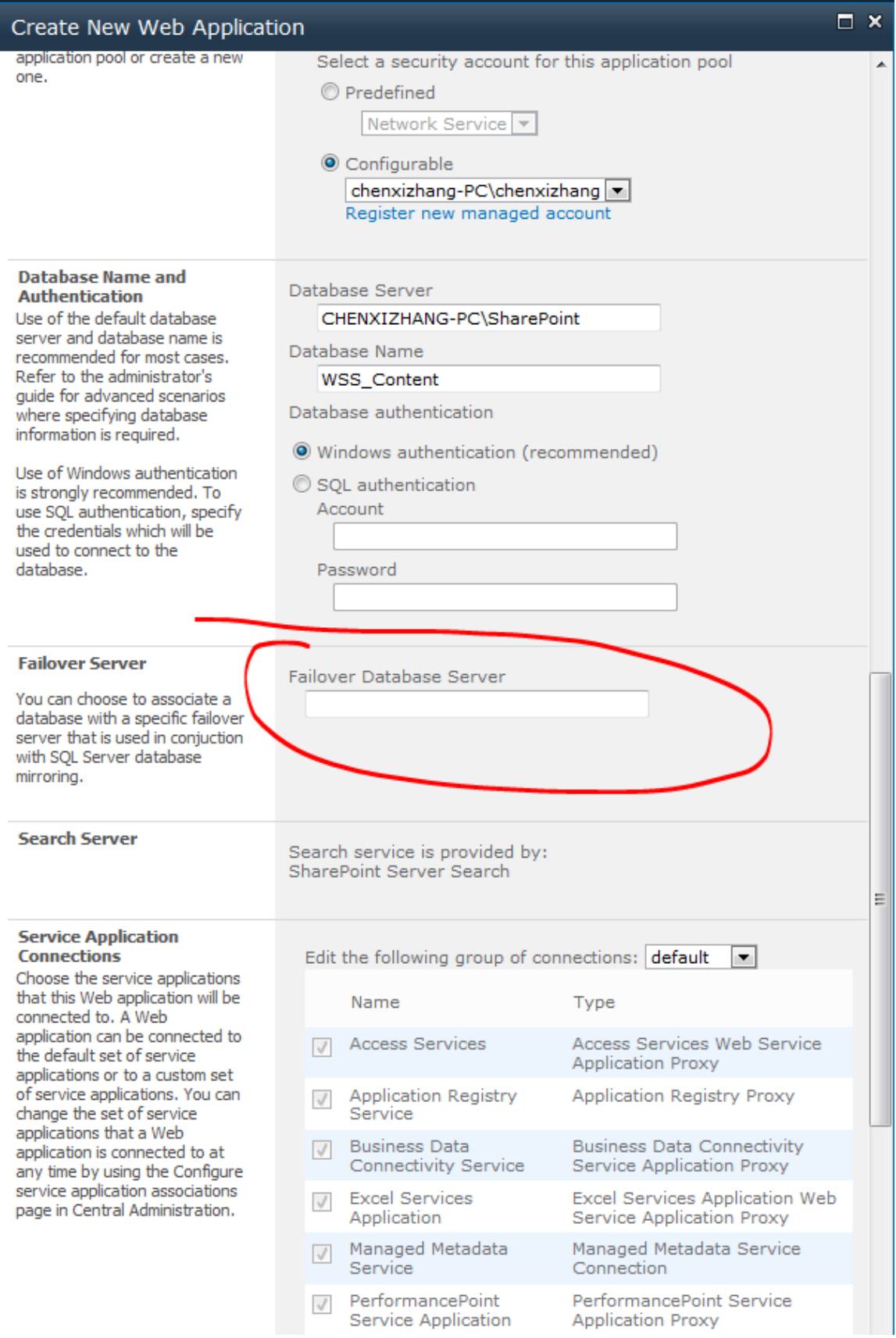

### 也可以在后期再修改这个设置

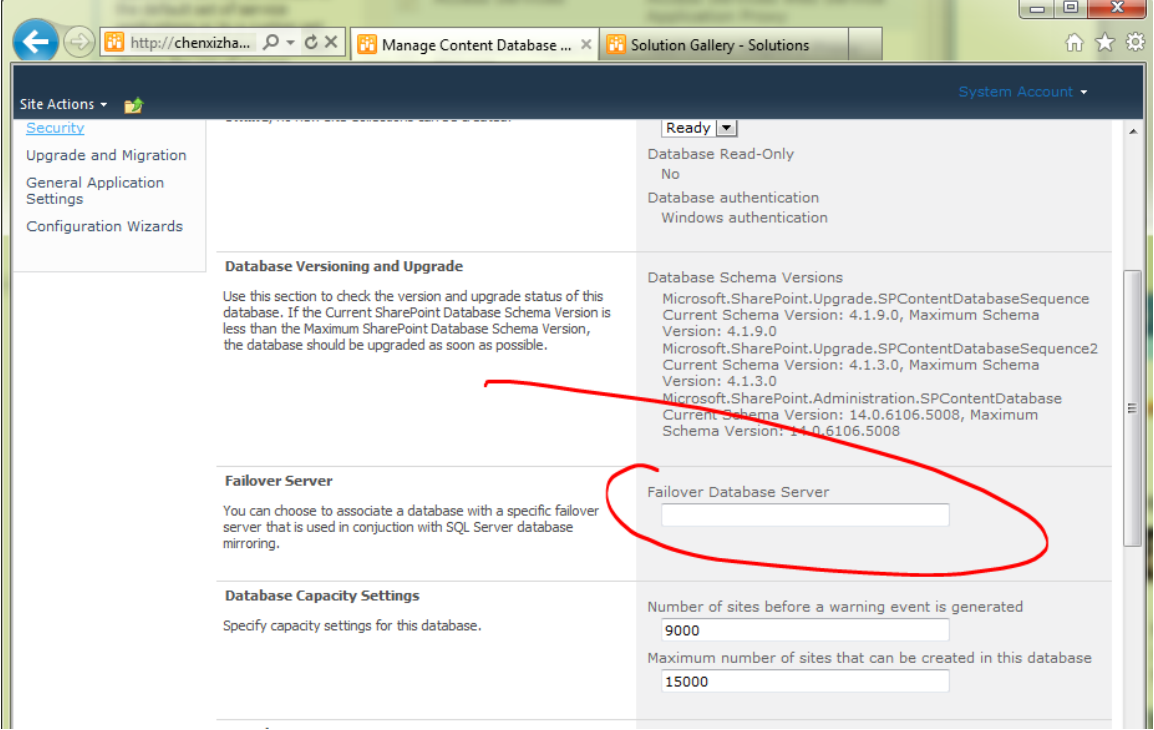

# **7.** 使用下来感觉 **SharePoint** 比较慢,有没有什么优化的策略

SharePoint 的性能调优是一个系统功能, 大致的原则和思路如下

1. 根据企业的业务情况进行测试

<http://technet.microsoft.com/en-us/library/ff758659.aspx>

2. 进行合理的服务器场软硬件规划,请参考如下的指导文档

<http://technet.microsoft.com/en-us/library/ff758645.aspx>

3. 优化数据库及其存储设计

<http://technet.microsoft.com/zh-cn/library/cc298801.aspx>

- 4. 考虑远程数据存储(RBS)的机制, 将大对象放置在数据库之外 <http://technet.microsoft.com/zh-cn/library/ee748649.aspx>
- 5. 考虑对用户操作设置一定容量阀值,避免恶意的操作

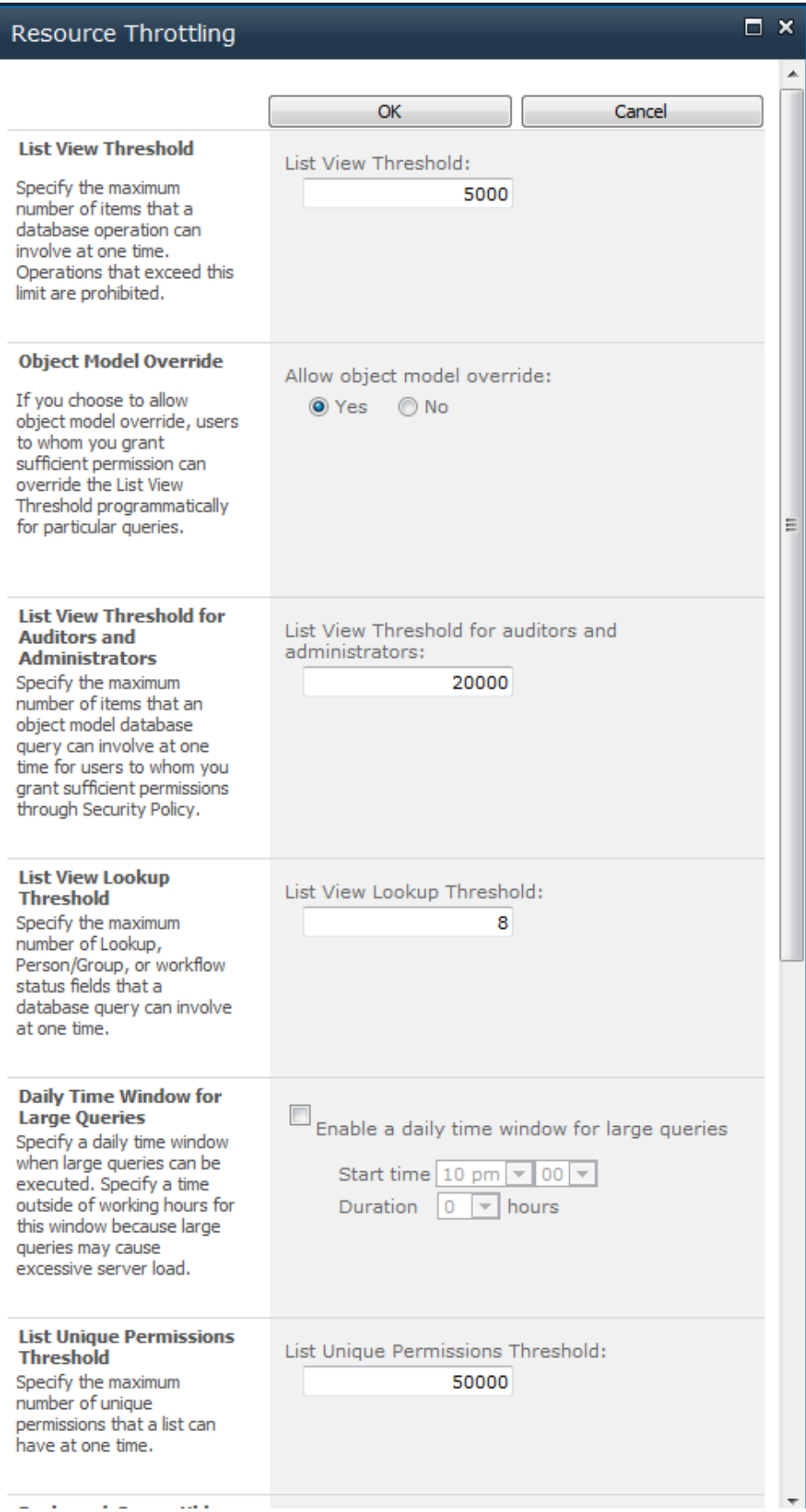

# 6. 考虑缓存的特性

页面缓存和用户配置信息缓存 <http://msdn.microsoft.com/en-us/library/aa661294.aspx> 大对象缓存 <http://msdn.microsoft.com/en-us/library/aa604896.aspx>

7. 掌握 SharePoint 的监控手段, 发现问题并调整

<http://technet.microsoft.com/en-us/library/ff758658.aspx>